# **Boletim Técnico**

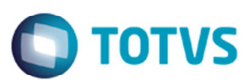

# **Envio de Parâmetro para o Recebimento**

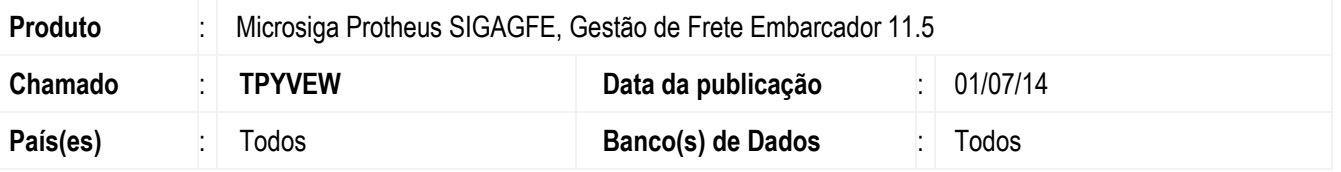

Melhoria no programa de parâmetros (**GFEXWSFUN**), para enviar para o recebimento, a informação de natureza de frete do documento de frete (**GW3\_NATFRE**) e Trecho Documento de Carga (**GWU\_CDTPVC**).

Para viabilizar essa melhoria, é necessário aplicar o pacote de atualizações (Patch) deste chamado.

### **Procedimento para Utilização**

#### **Importante**

Chamado atendido em conjunto com o chamado TPYCUA.

- 1. Em **Gestão de Frete Embarcador** (**SIGAGFE**) acesse **Atualizações** > **Movimentação** > **Doc Frete/Faturas** > **Documento de Frete**.
- 2. Inclua um documento de frete a atualizar com o Financeiro.
- 3. Atualize o mesmo documento no Fiscal.

## **Informações Técnicas**

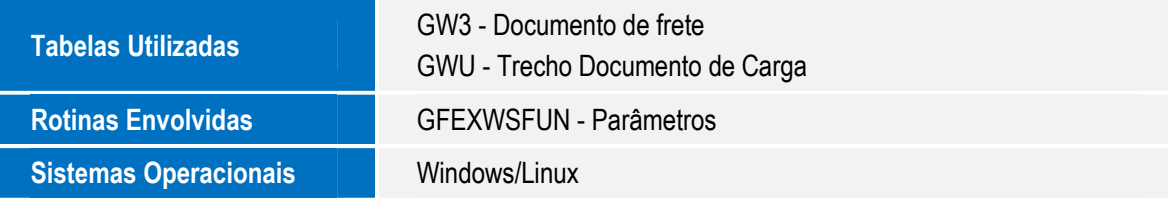

෧